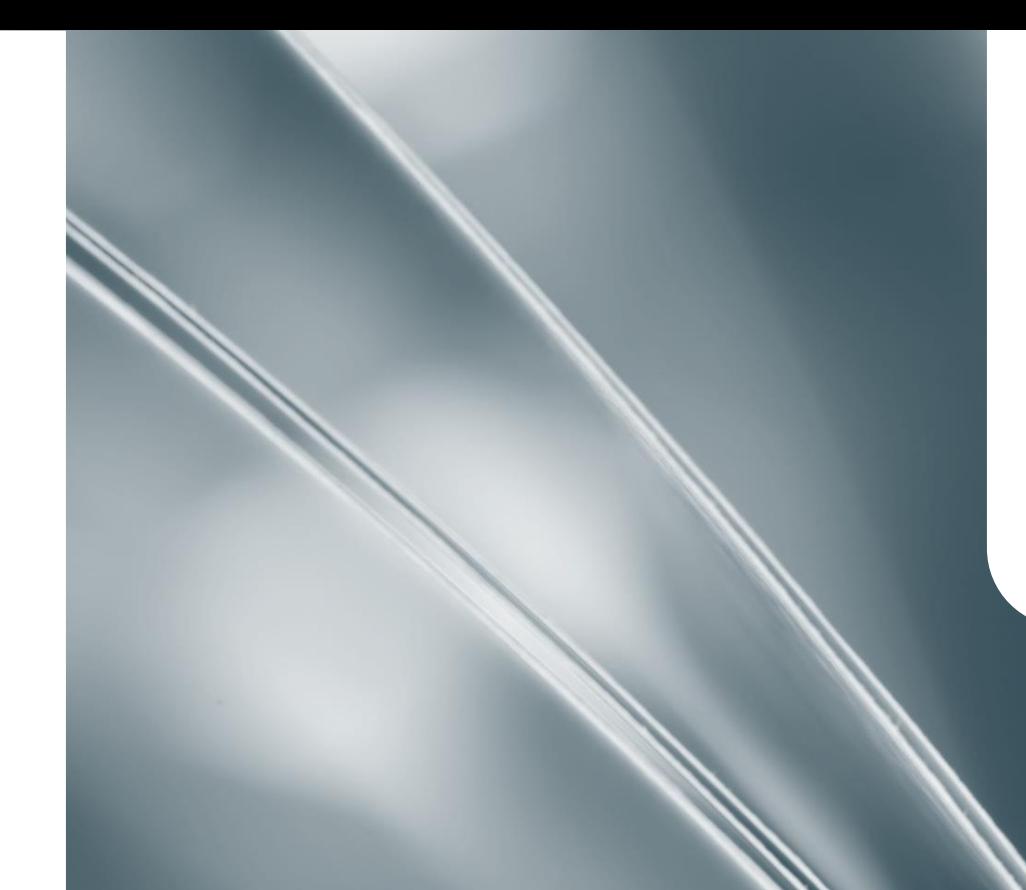

### Welcome to SpringerLink

April 2017

Asian Institute of Technology

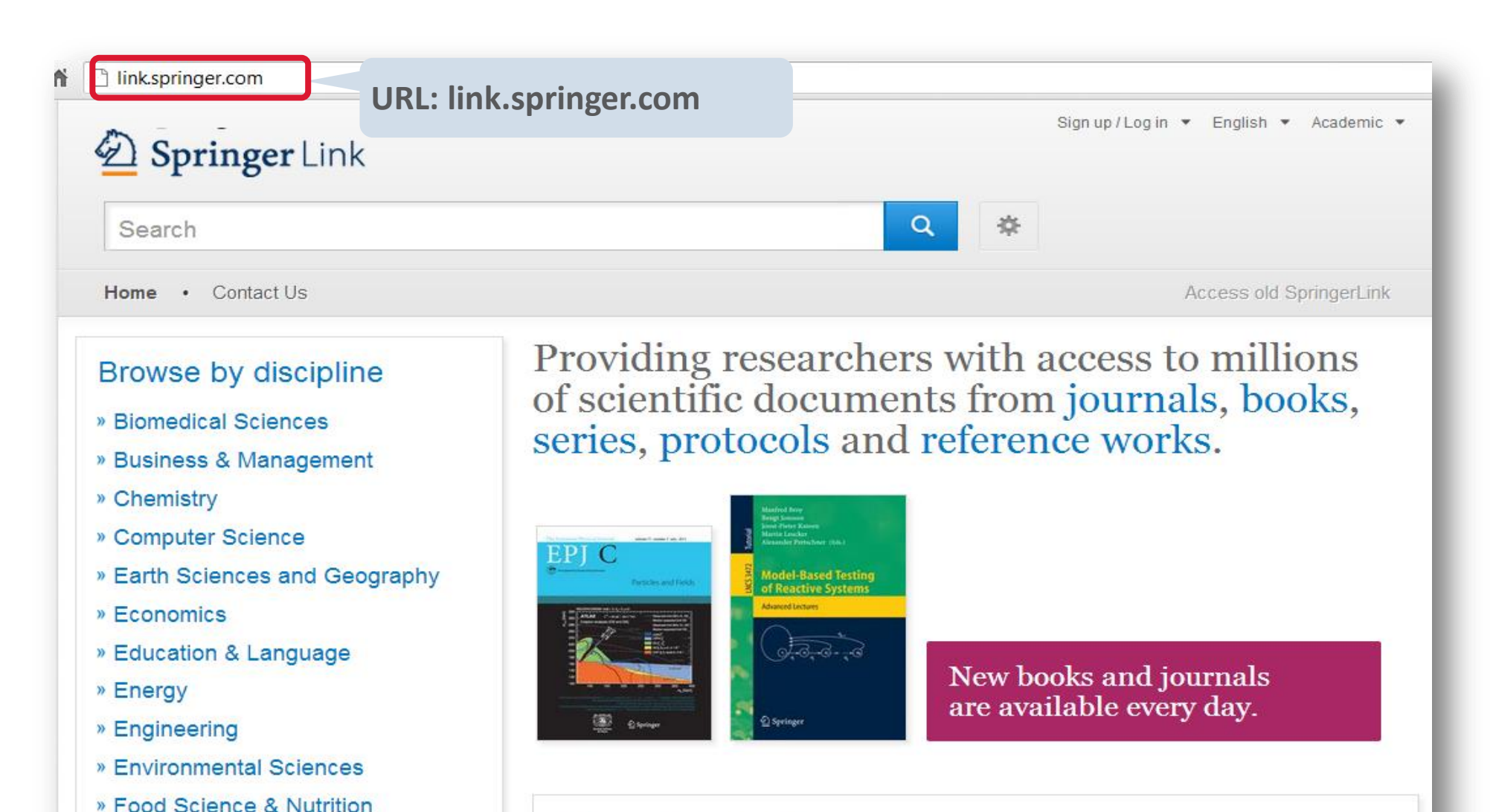

### **Recent Activity**

» Law

» Life Sciences

What's being read within your organisation

# SpringerLink is designed with you in mind!

### Auto-suggest in search (based on Google keyword data)

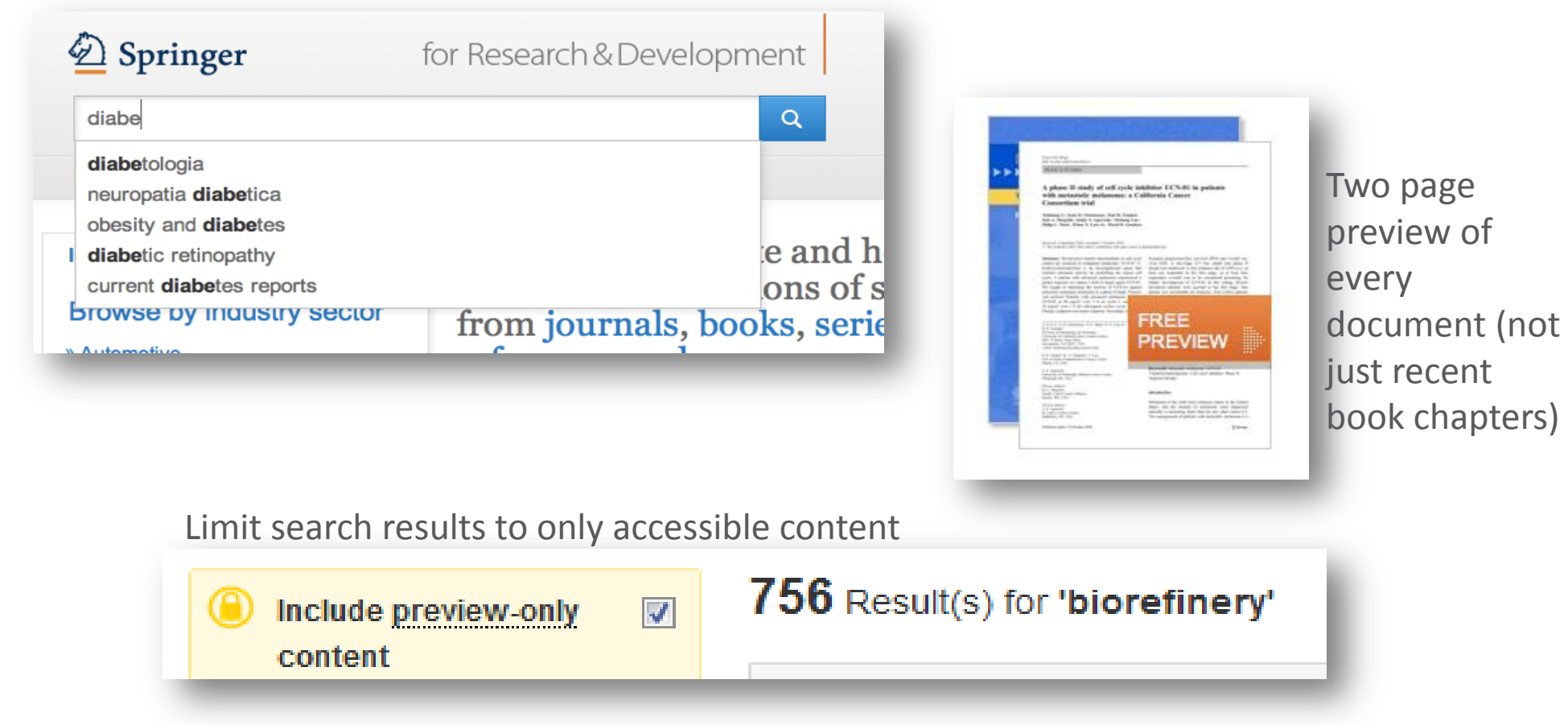

### And more features

#### Links directly to sections of HTML

#### Within this Article:

- » Introduction
- » Patients and methods
- » Results
- » Discussion
- » References

### **Results**

#### **Patient characteristics**

Between 11/04/2003 and 12/13/2004, sevent seen in this initial cohort. Table 1 summarizes

Table 1 Baseline demographics and clinical chal

#### **Baseline characteristics**

Patients evaluable/enrolled

Gender: Female %

### Improved HTML

European Biophysics Journal with Biophysics Letters C The Author(s) 2012 10.1007/s00249-012-0820-x

**Review** 

#### **Validation of macro**

#### Michal Hammel<sup>1 $\boxtimes$ </sup>

(1) Lawrence Berkeley National Laboratory,

#### **⊠** Michal Hammel Email: mhammel@lbl.gov

Received: 4 March 2012 Revised: 22 April

#### **Abstract**

The dynamics of macromolecular conforma nuclear magnetic resonance (NMR), strive dynamic molecular machines. This review a combine solution-scattering data with highmethods used to calculate theoretical SAX minimal ensemble search (MES), enhance computational techniques used for conform detail, the knowledge gained from ensembl X-ray crystallography, NMR, and comput

Keywords Small-angle X-ray scattering (

Special Issue: Scattering techniques in biol-

#### Search Home · Contact Us European Biophysics Journal with Biophysics Letters The Author(s) 2012 10.1007/s00249-012-0820-x Review

#### Validation of macromolecular flexib solution by small-angle X-ray scatte  $(SAXS)$

Michal Hammel<sup>1</sup>

2 Springer

(1) Lawrence Berkeley National Laboratory, Physical Biosciences Division, Berkeley,

**S Michal Hammel** Email: mhammel@lbl.gov

> Received: 4 March 2012 Revised: 22 April 2012 Accepted: 5 May 2012 Published online: 26 May 2012

#### Abstract

The dynamics of macromolecular conformations are critical to the action of cellular scattering studies, in combination with macromolecular X-ray crystallography (MX) resonance (NMR), strive to determine complete and accurate states of macromole insights describing allosteric mechanisms, supramolecular complexes, and dynan This review addresses theoretical and practical concepts, concerns, and considera techniques in conjunction with computational methods to productively combine sol high-resolution structures. I discuss the principal means of direct identification of n from SAXS data followed by critical concerns about the methods used to calculate from high-resolution structures. The SAXS profile is a direct interrogation of the the and techniques such as, for example, minimal ensemble search (MES), enhance i experiments by describing the SAXS profiles as population-weighted thermodynan recent developments in computational techniques used for conformational samplin techniques provide a basis for assessing the level of the flexibility within a sample. approaches sacrifice atomic detail, the knowledge gained from ensemble analysis developing hypotheses and guiding biochemical experiments. Examples of the use

for Research & Deve

# Our platform is mobile optimized

Web responsive design allows for optimal viewing on all devices

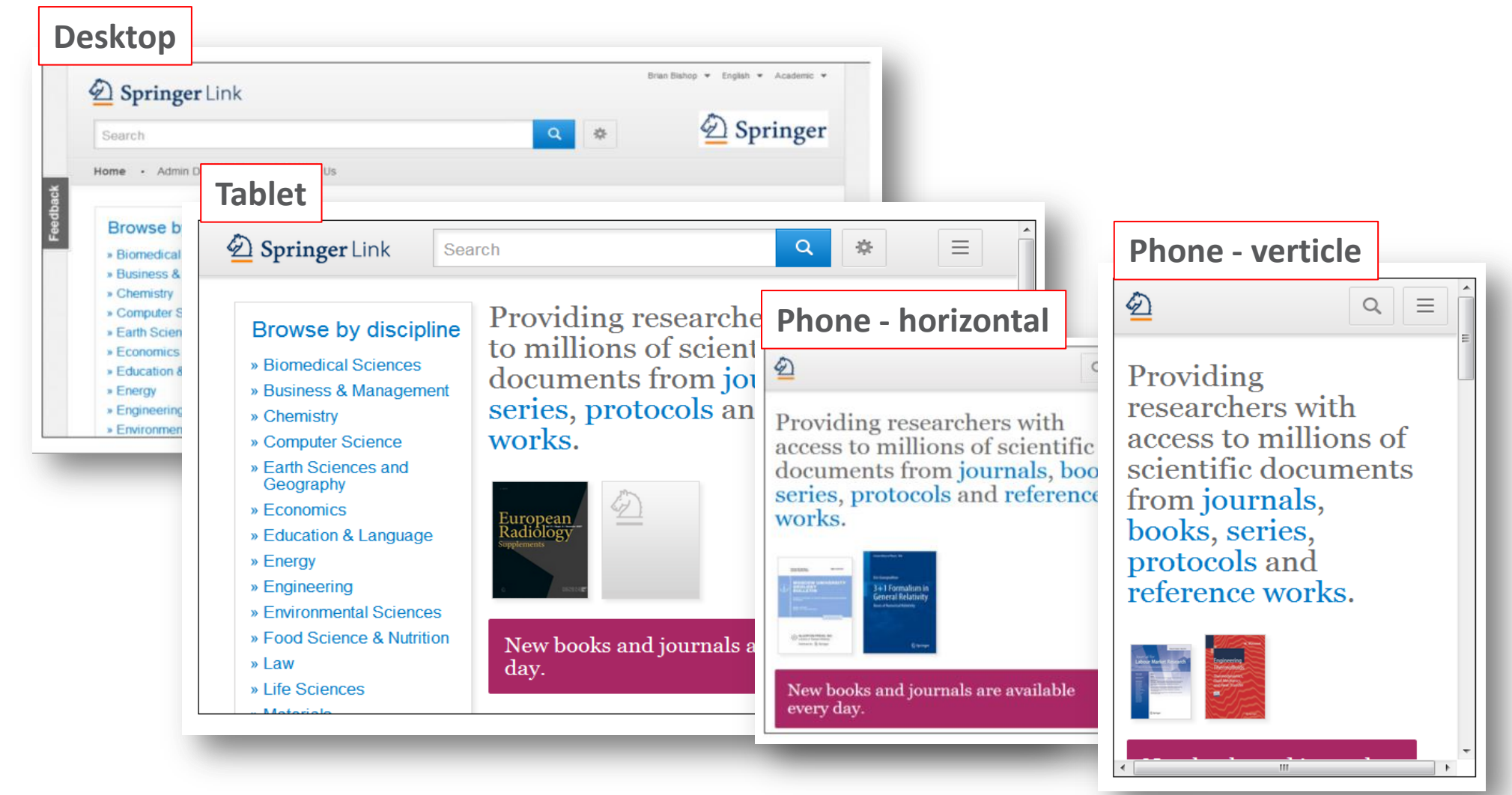

### Homepage

- 3 Parts: Search Browse Content
- Color scheme for recognized or anonymous user
- Becoming recognized
- Anonymous User
- Company User
- Company Logo
- Search functionality
- Browse by sector of industry
- Browse by type of content

### Homepage

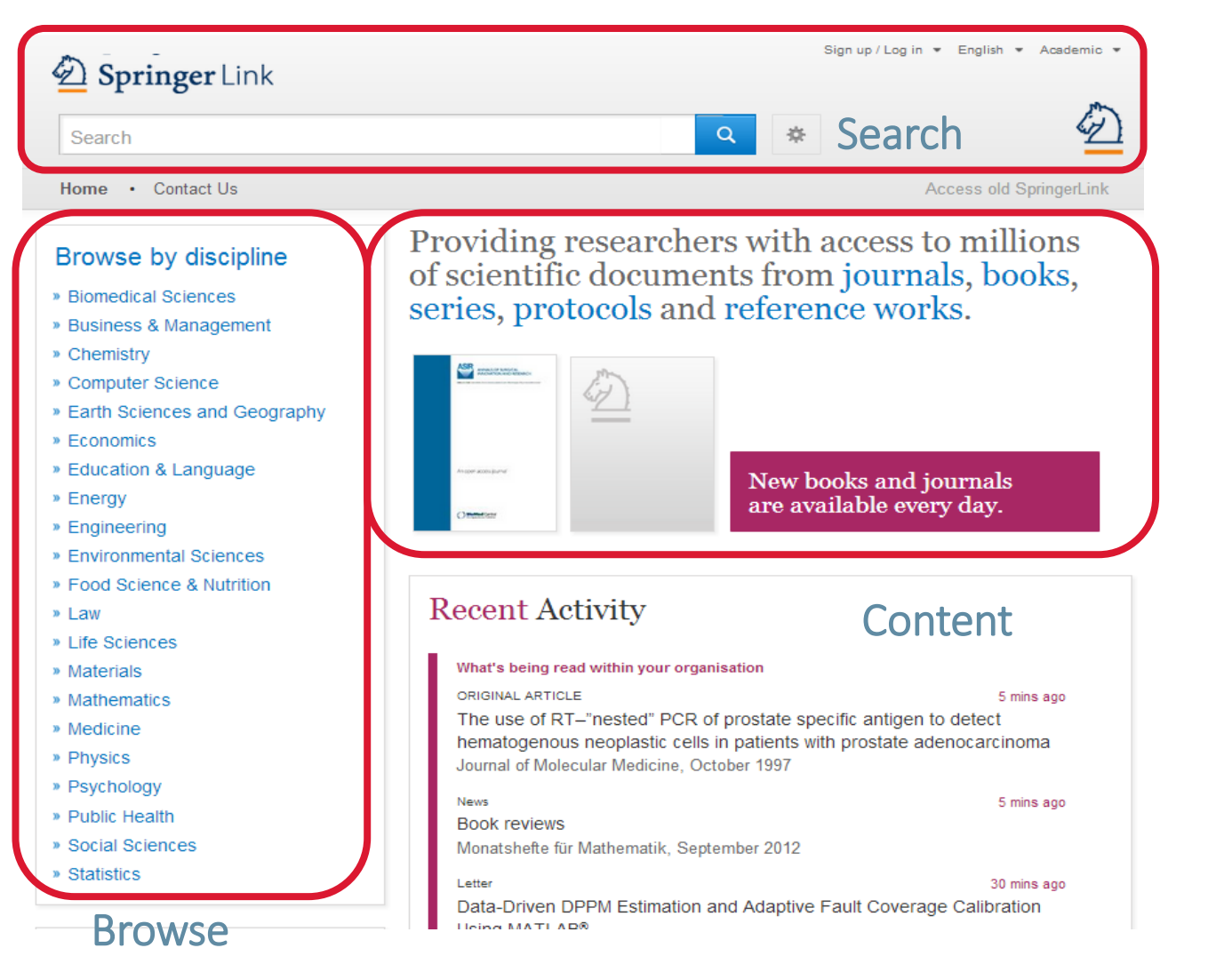

The homepage is divided into 3 parts:

**Search** functionality

**Browse** functionality

**Content** offered according to your profile

### Homepage

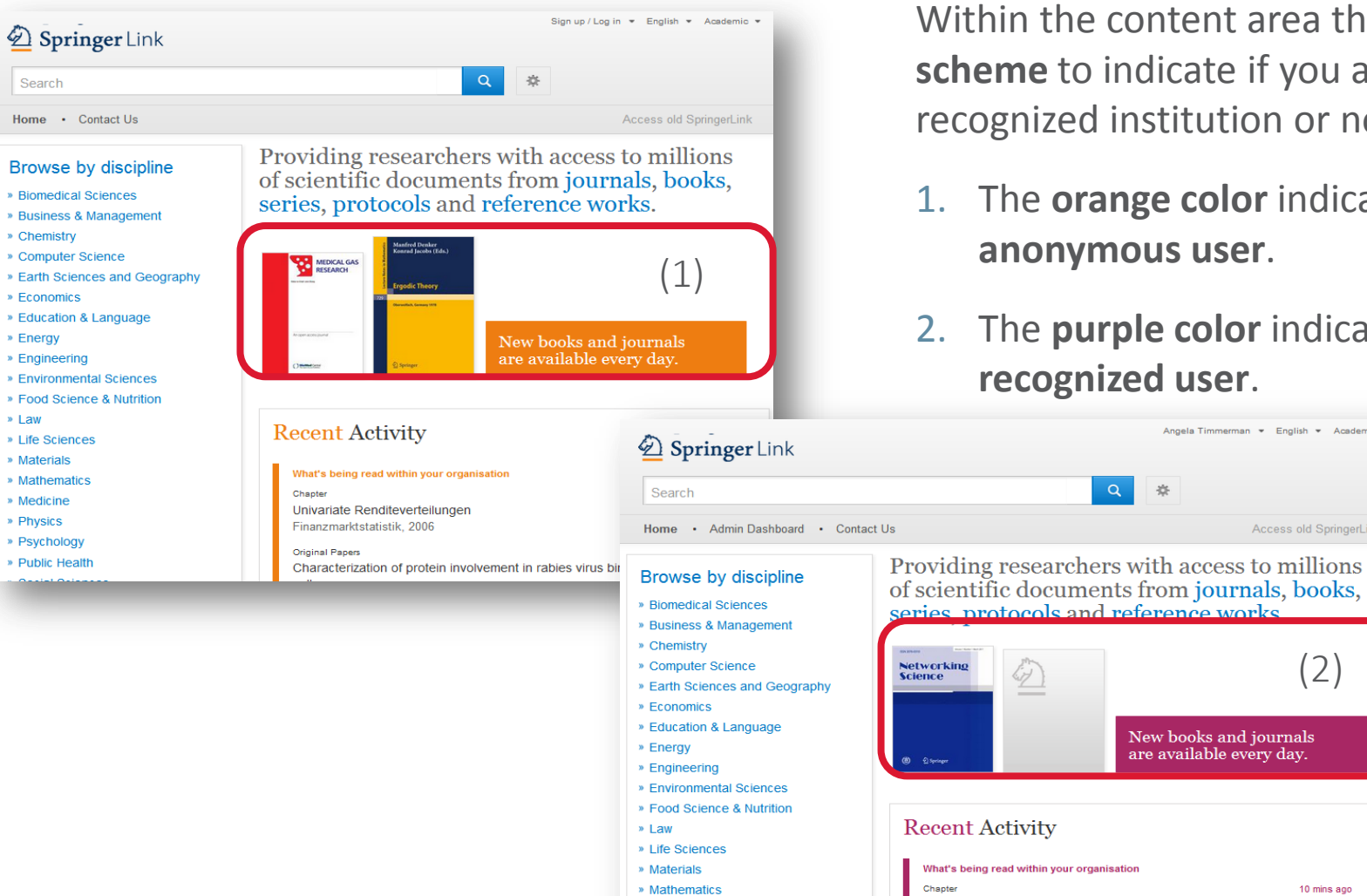

» Medicine

#### **Content Area**

Protoatmospheres

Within the content area there is a **color scheme** to indicate if you are from a recognized institution or not:

(2)

10 mins ago

**INGER NATURE** 

Access old SpringerLink

Angela Timmerman = English = Academic =

- 1. The **orange color** indicates an **anonymous user**.
- 2. The **purple color** indicates a **recognized user**.

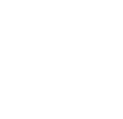

# Homepage: Recognized vs Anonymous User

#### **Becoming Recognized**

When you visit [http://link.springer.com](http://link.springer.com/) from a recognized IP range, you are automatically recognized as part of that institution.

Individual users can also be recognized by logging in with their email and password.

- 1. Click on Sign Up/Login
- 2. Sign up to create an account
- 3. Or log in to your collection from anywhere in the world.

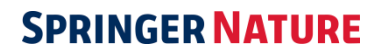

# Sign -up / Log -in

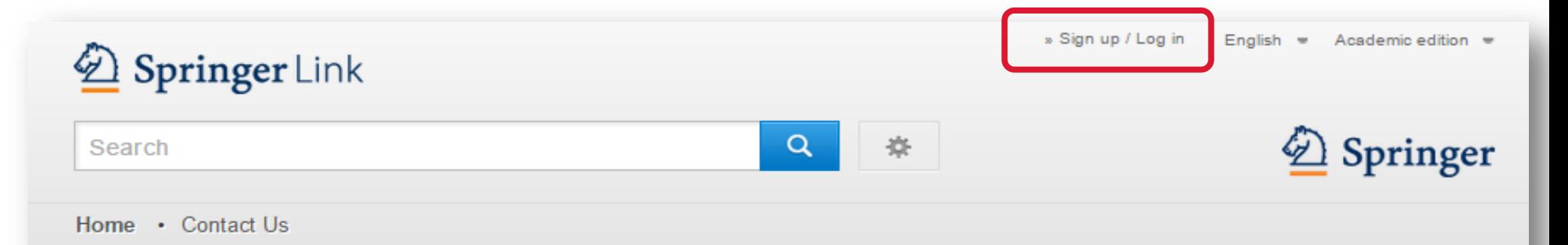

#### Browse by discipline

- » Architecture & Design
- » Astronomy
- » Biomedical Sciences
- » Business & Management
- » Chemistry
- » Computer Science
- » Earth Sciences & Geography
- » Economics
- » Education & Language
- » Energy
- » Engineering

Providing researchers with access to millions of scientific documents from journals, books, series, protocols and reference works.

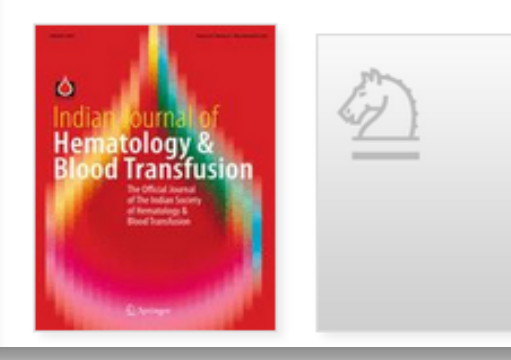

New books and journals are available every day.

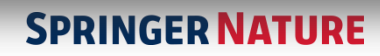

# Institutional / Athens log-in

Registered users can log-in directly.

Or choose Shibboleth or Athens

Or log in with your corporate account

### Welcome back. Please log in.

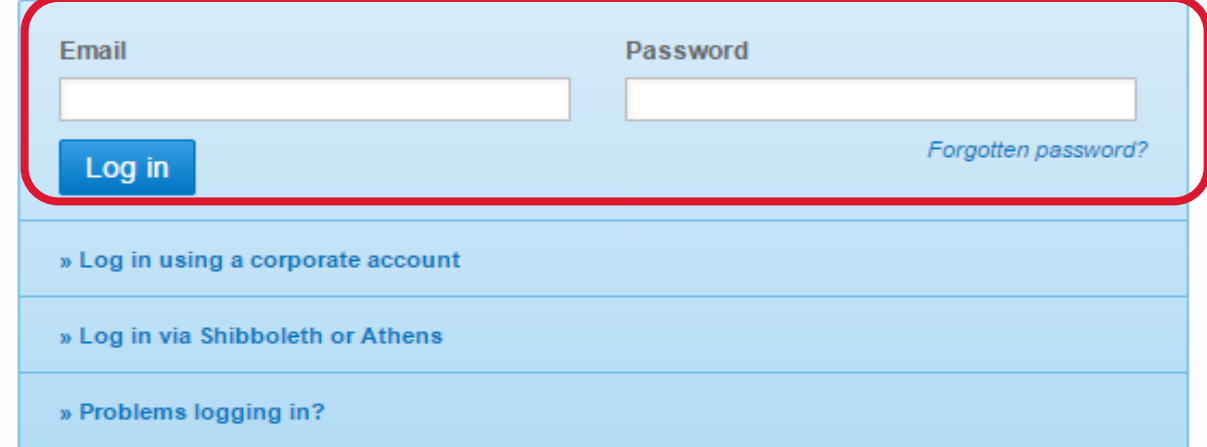

### Don't have an account?

Creating an account is easy, and helps us give you a more personalised experience.

Your Springer account is shared across many Springer sites including SpringerLink, Springer Materials, Adis Insight, and Springer.com.

### Create a new account

If you are not yet registered with SpringerLink, it is easy to do!

Your Springer account will also be valid on springer.com

### Don't have an account?

Creating an account is easy, and helps us give you a more personalised experience.

Your Springer account is shared across many Springer sites including SpringerLink, Springer Materials, Adis Insight, and Springer.com.

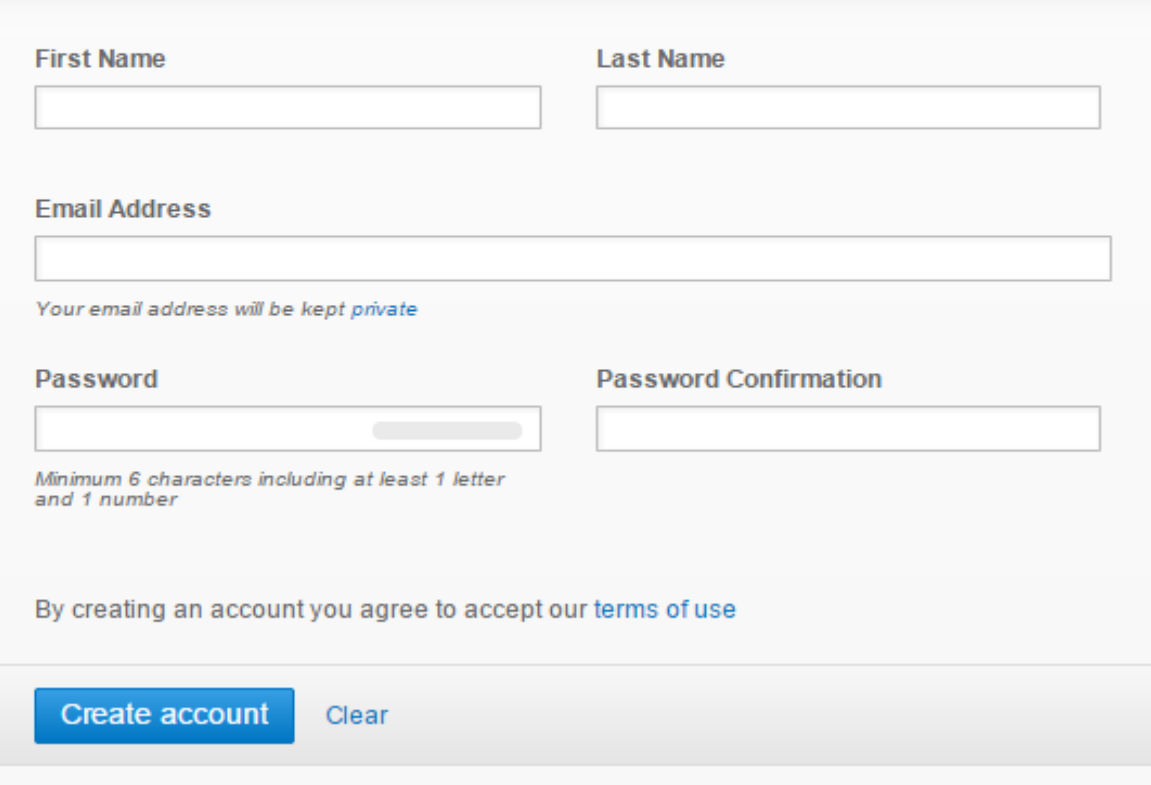

### Homepage –Anonymous user

Providing researchers with access to millions of scientific documents from journals, books, series, protocols and reference works.

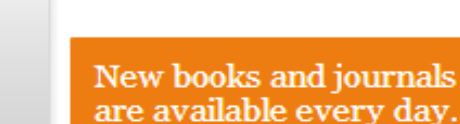

**Recent Activity** 

**Telephone** 

What's being read within your organisation OriginalPaper 1 min ago Development of a Mesoamerican intra-genepool genetic map for quantitative trait loci detection in a drought tolerant x susceptible common bean (Phaseolus vulgaris L.) cross Molecular Breeding, January 2012 BookMatter 1 min ago Developing International Strategies, 2012 OriginalPaper 1 min ago The Relation of Story Structure Properties to Recall of Television Stories in Young Children with Attention-Deficit Hyperactivity Disorder and Nonreferred Peers Journal of Abnormal Child Psychology, August 1999

#### **Anonymous User:**

If you enter the site as an anonymous user also the "**Activity** " box is colored in orange.

In that area you get the **most recent overall downloads** listed.

### Homepage – Recognized institutional user

Providing researchers with access to millions of scientific documents from journals, books, series, protocols and reference works.

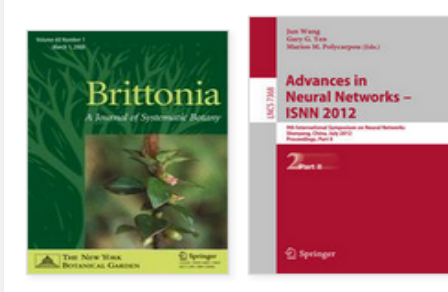

New books and journals are available every day.

#### **Recent Activity**

#### What's being read within your organisation ORIGINAL ARTICLE 5 mins ago Degradation activity of Clostridium species DC-1 in the cis-1,2dichloroethylene contaminated site in the presence of indigenous microorganisms and Escherichia coli Journal of Material Cycles and Waste Management, September 2012 OriginalPaper 5 mins ago On the origin of Solanum nigrum: can networks help? Molecular Biology Reports, February 2011 Original Article-Alimentary Tract 5 mins ago Amelioration of 2.4.6-trinitrobenzene sulfonic acid-induced colitis in mice by immunoregulatory dendritic cells Journal of Gastroenterology, December 2011

#### **Institutional User:**

If you enter the site as company user the "**Activity** " box is colored in pink.

In that area you see the **most recent downloads within your institution** listed.

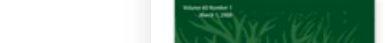

# Institutional logo

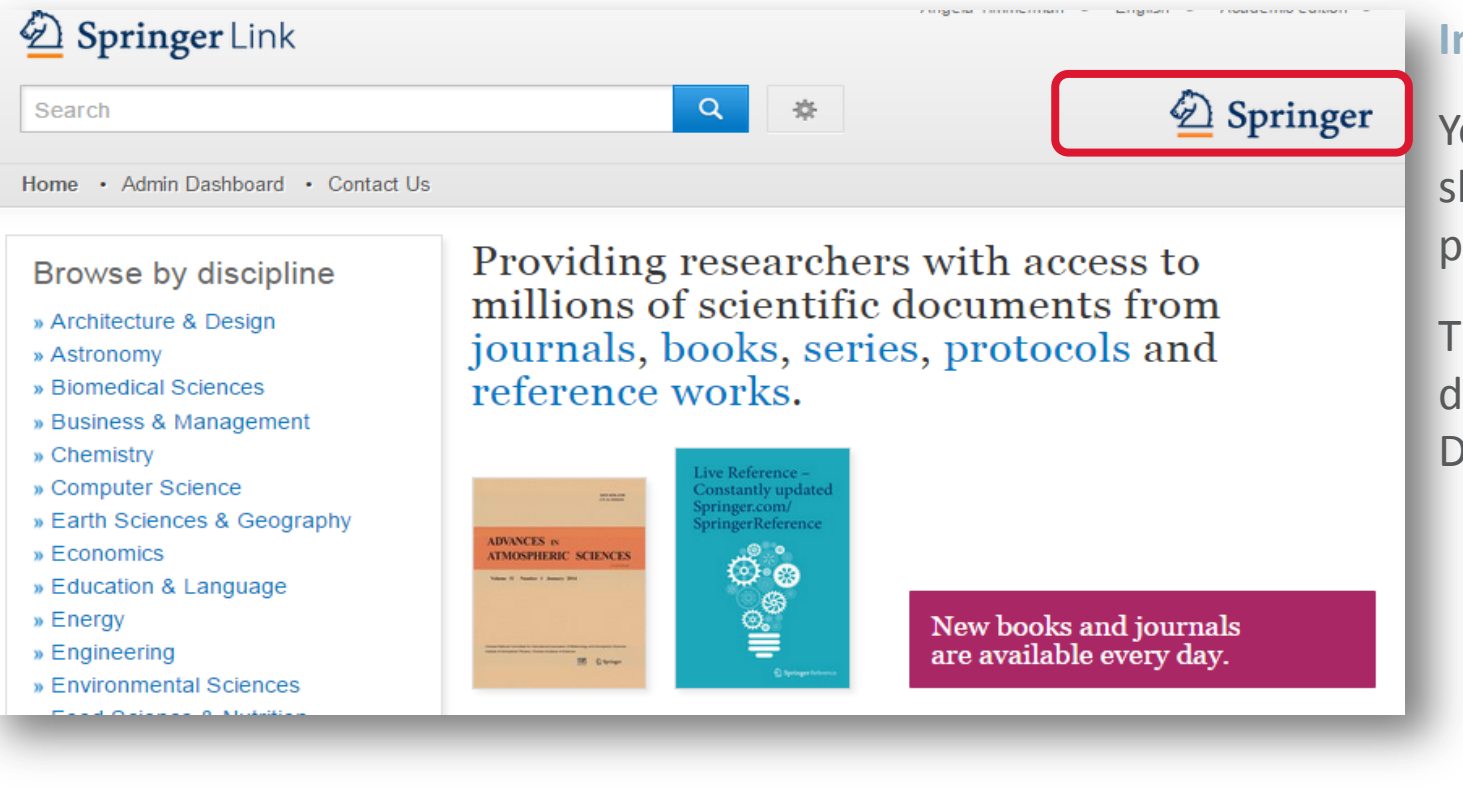

#### **Institutional Logo**

Your institution's logo should be visible on all pages.

The SpringerLink Admin can do this from the "Admin Dashboard".

# Search

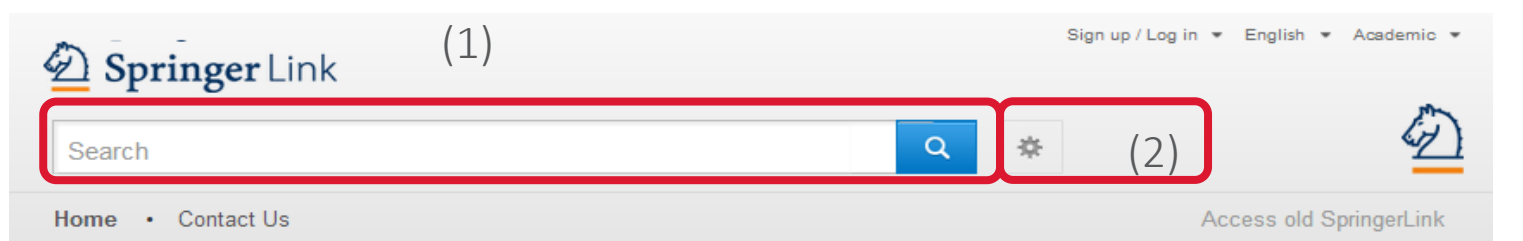

#### **Search:**

1. Most users access our content through the search functionality.

The search box is visible on every page .

2. Advance search options & search help are available as well.

#### Browse by discipline

- » Biomedical Sciences
- » Business & Management
- » Chemistry
- » Computer Science
- » Earth Sciences and Geography
- » Economics
- » Education & Language
- » Energy
- » Engineering
- » Environmental Sciences
- » Food Science & Nutrition

Providing researchers with access to millions of scientific documents from journals, books, series, protocols and reference works.

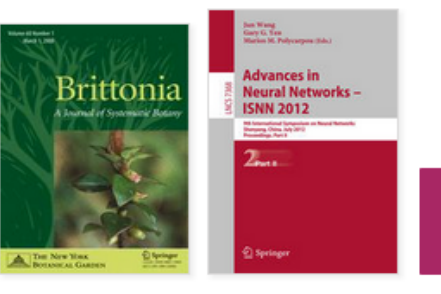

New books and journals are available every day.

# Advance search options

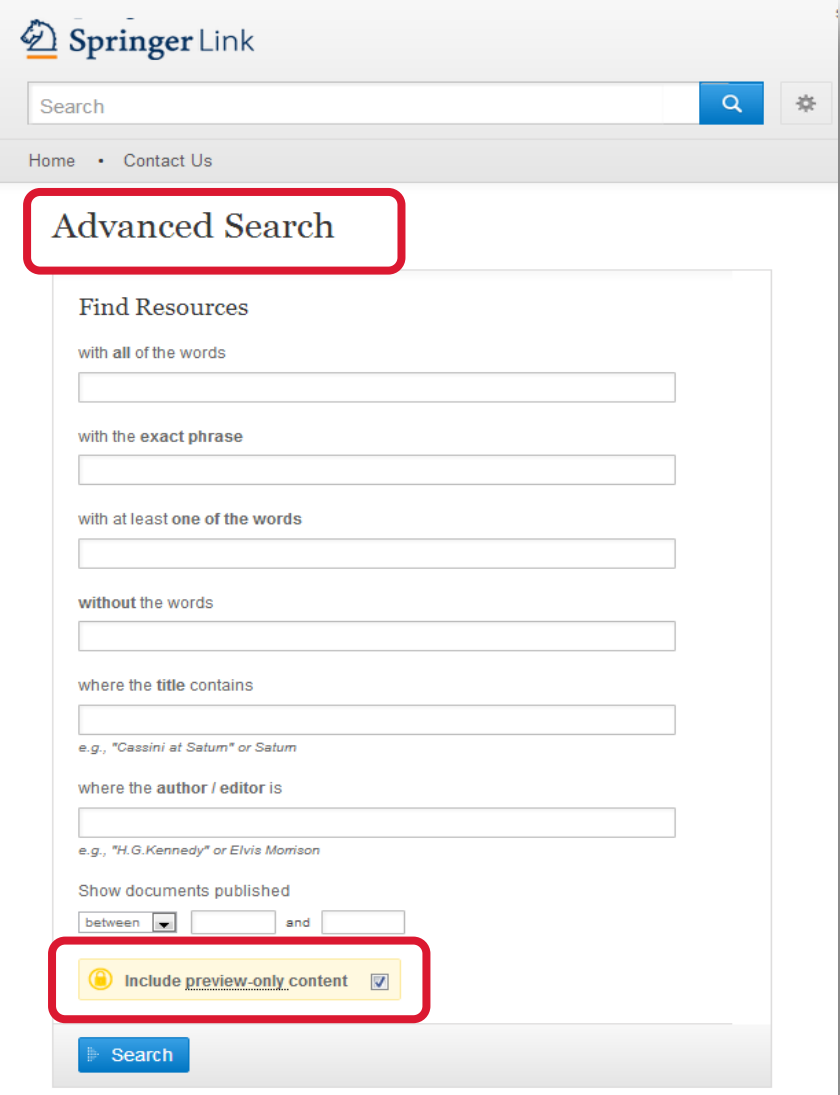

Further narrow your search by using the Advance Search options. You can limit your search to only content accessible to your institution.

# Browse: **Browse:**

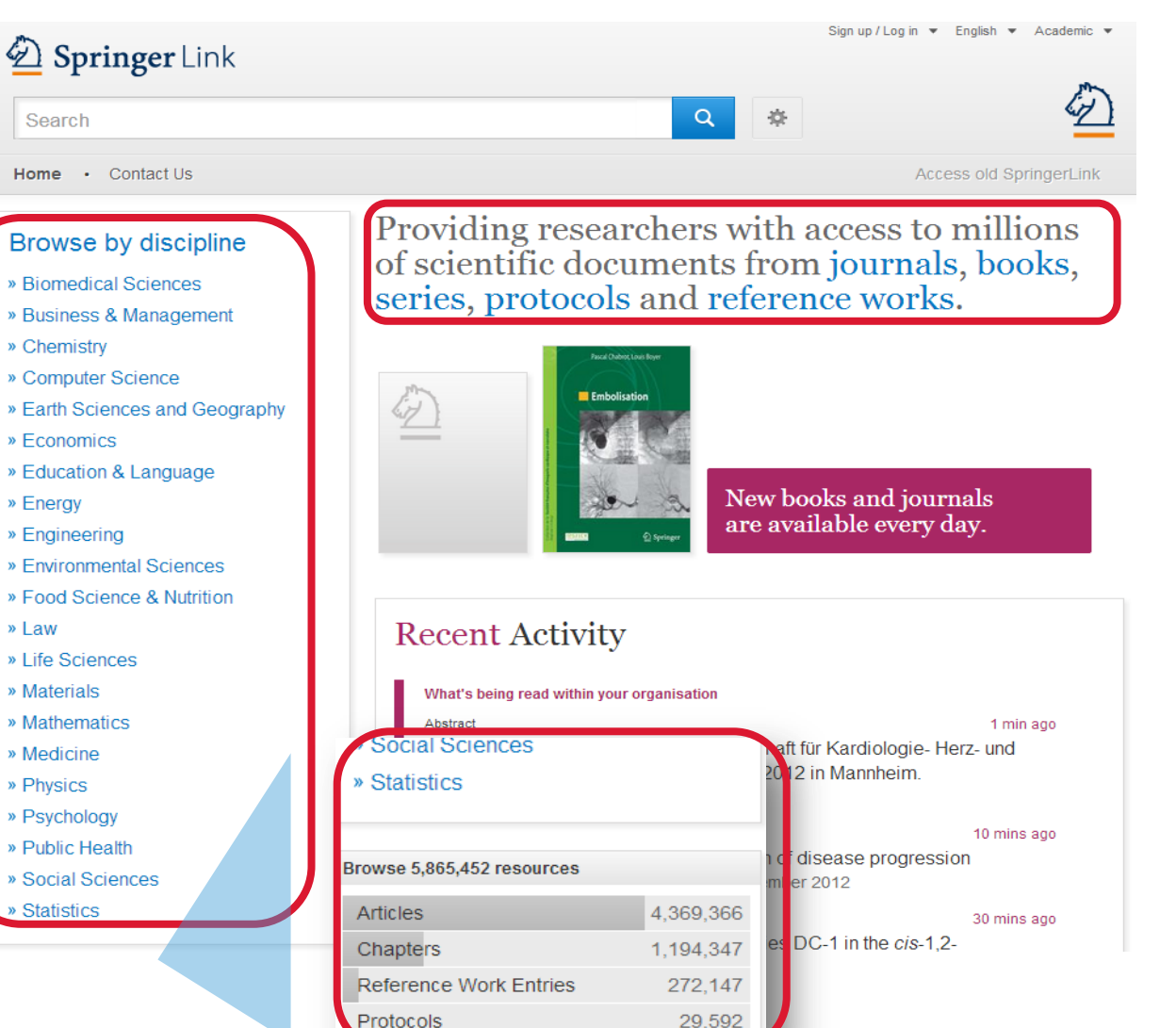

The browse functionality to the left is divided into **disciplines** .

If you click on the topic of your choice you will end up on the entry page for your discipline.

You can also browse by content type.

Below the discipline navigation you find a list of smallest content types:

(Journal ) Articles

References Work Entries

(Book) Chapters

Protocols

# Search results page

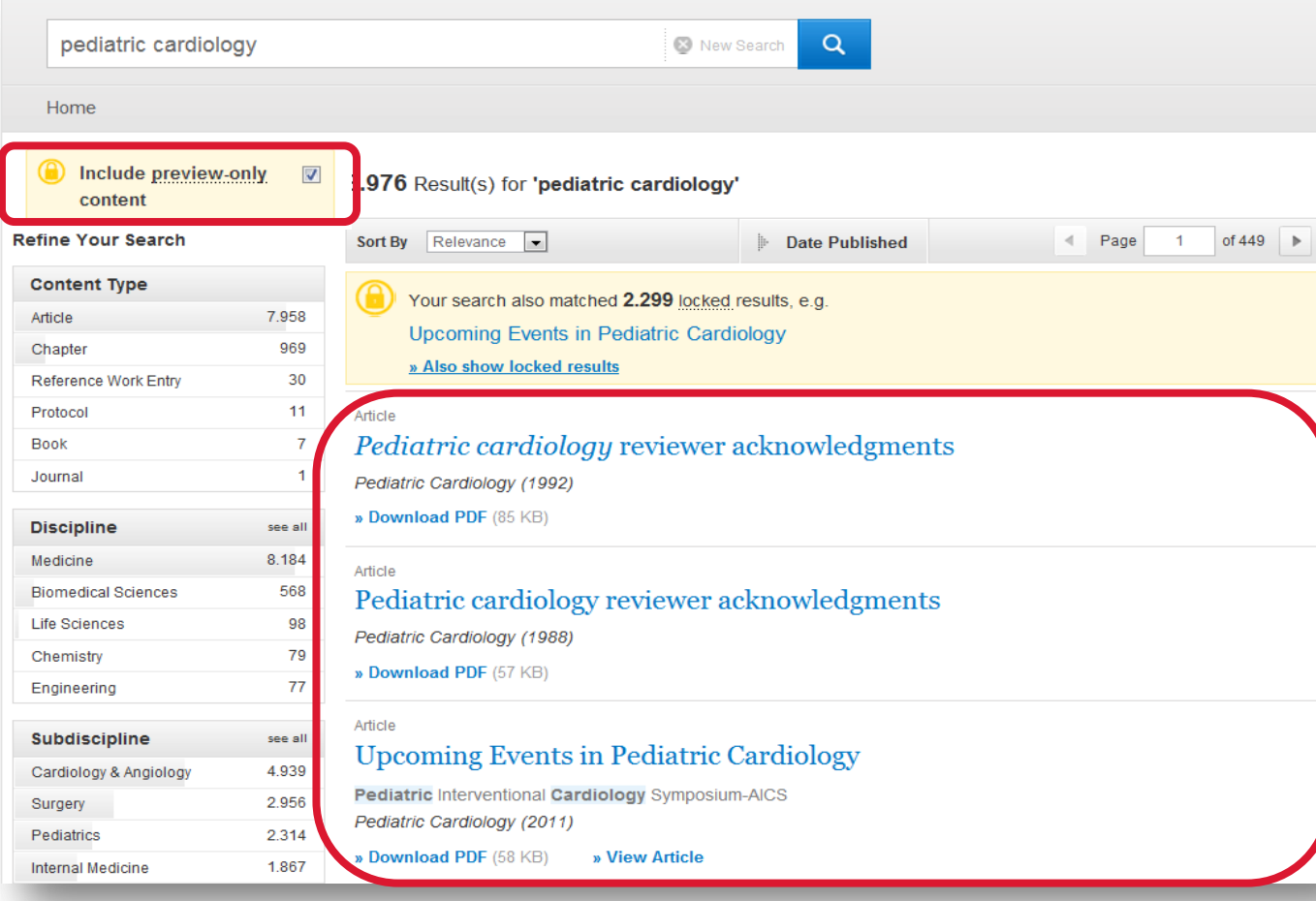

#### **Search Results:**

To the right you see your search results listed.

By default, you will see results covering all content within SpringerLink.

If you like to see only the results you have access to, you simply need to un-check the yellow box above the search result filter options to the right.

### Search Results Page

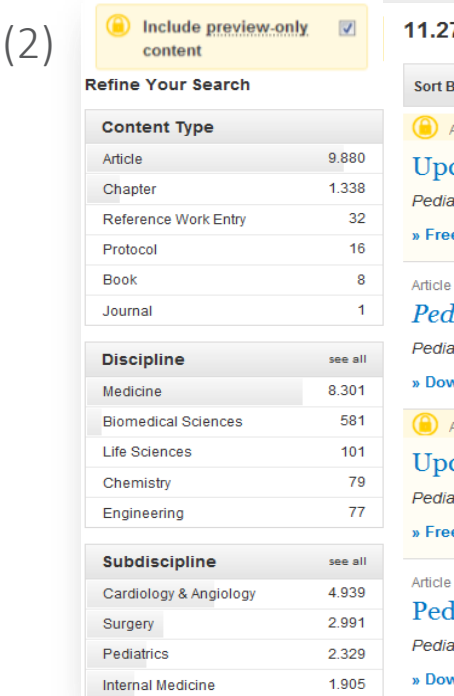

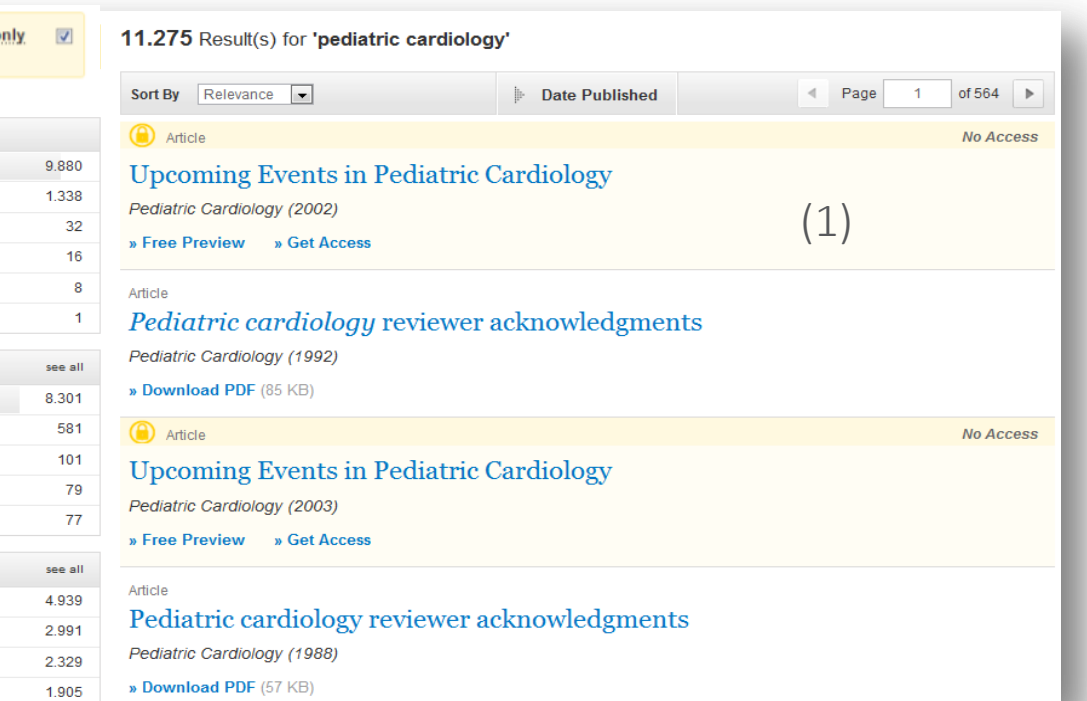

#### **Preview-only Results:**

1. Preview-only results are displayed with the color yellow in the background.

2. If you only want to see only results you have access to uncheck the yellow box above the search filters.

# Search results page

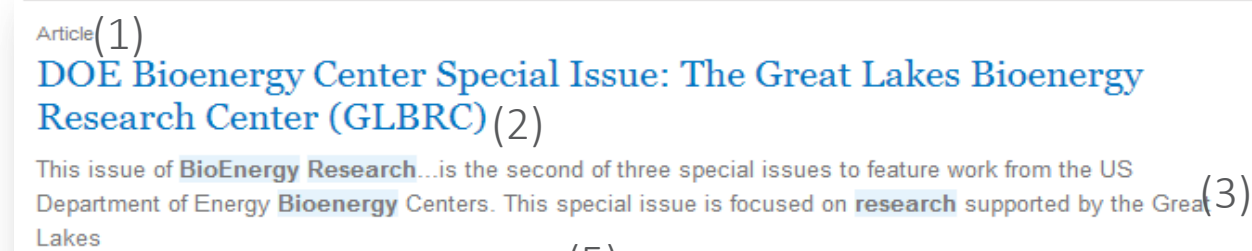

Lakes<br>  $(4)$  Michael D. Casler in *BioEnergy Research (2010)*  $(5)$ 

```
» Download PDF (60 KB) » View Article (6)
```
#### Article

#### The DOE BioEnergy Science Center-a U.S. Department of Energy **Bioenergy Research Center**

The BioEnergy Science Center, a nationally and internationally peer ... as a U.S. Department of Energy Bioenergy Research Center. This Oak Ridge National Laboratory-led ... for its significant contributions in th... Russ Miller, Martin Keller in In Vitro Cellular & Developmental Biology - Plant (2009)

» Download PDF (308 KB) » View Article

Article

#### The US Department of Energy Great Lakes Bioenergy Research Center: Midwestern Biomass as a Resource for Renewable Fuels

The Great Lakes Bioenergy Research Center is one of three Bioenergy Research Centers establish by the US Department of ... of liquid fuels derived from biomass. The research is focused on converting plant biomass

Steven Slater, Kenneth Keegstra, Timothy J. Donohue in BioEnergy Research (2010)

» Download PDF (87 KB) » View Article

### **Structure of list items within a search result page:**

- 1. Type of content
- 2. Title of list item
- 3. Description
- 4. Author of list item
- 5. Published in which product
- 6. Download (full-text) PDF or view HTML if available

## Search results page

#### Chapter  $(1)$ MRSA in der Phlebologie

Chronische Ulzera mit den Problemen der Superinfektion sind in der Phlebologie ein altbekanntes und hinreichend gewürdigtes Problem. Mit der zunehmenden Verbreitung multiresistenter Keime hat dieses Problem...

Dr. med. H. Nüllen, Dr. med. U. Kamphausen... in Diagnostik und Therapie der Varikose (2010)

» Download PDF (118 KB)

#### Article

Appearance of Methicillin-Resistant Staphylococcus Aureus (MRSA) Sensitive to Gentamicin in a Hospital with a Previous Endemic Distinct MRSA

Fei Gao, David Machin in European Journal of Epidemiology (2004)

» Download PDF (57 KB)

Chapter

#### Community-Acquired MRSA (CA-MRSA)

Lexikon der Infektionskrankheiten des Menschen (2009)

» Download PDF (85 KB)

Book

#### Methicillin-Resistant Staphylococcus aureus (MRSA) Protocols

Yinduo Ji in Methods in Molecular Biology (2007)

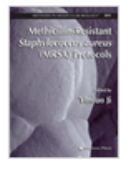

### **Type of content**

The following types of content may be listed in a search result (1):

#### **Bigger Units:**

- Series
- Book
- Journal
- Reference Work

#### **Smallest Units:**

- Chapter
- Protocol
- Article
- Reference Work Entry

### Search Results Page

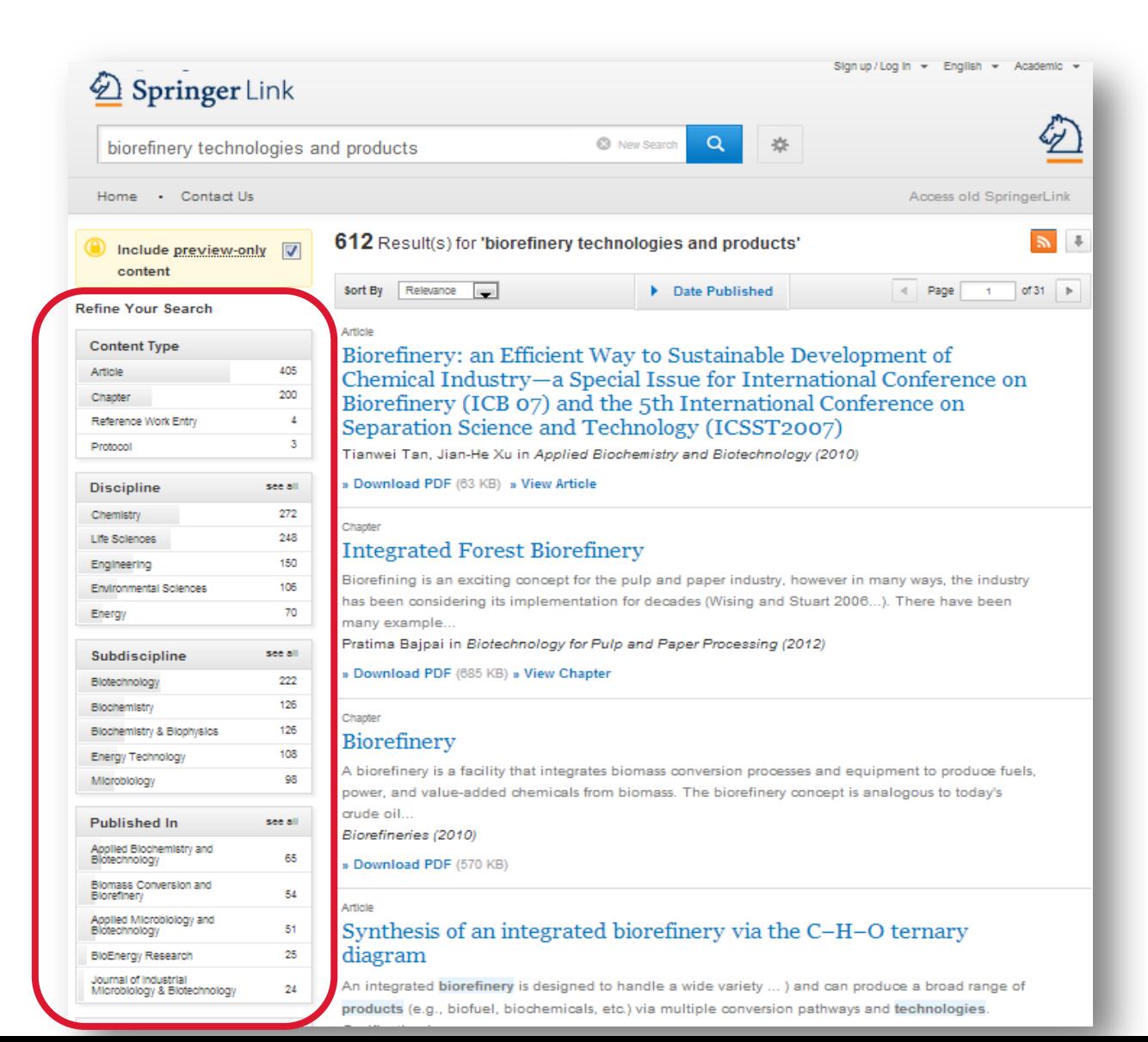

#### **Filter Options:**

To the left you will find predefined filter options that help you to optimize your search result.

The following filter options are available:

Content type **Discipline** Sub-discipline Published in Author Language

## Search Results Page

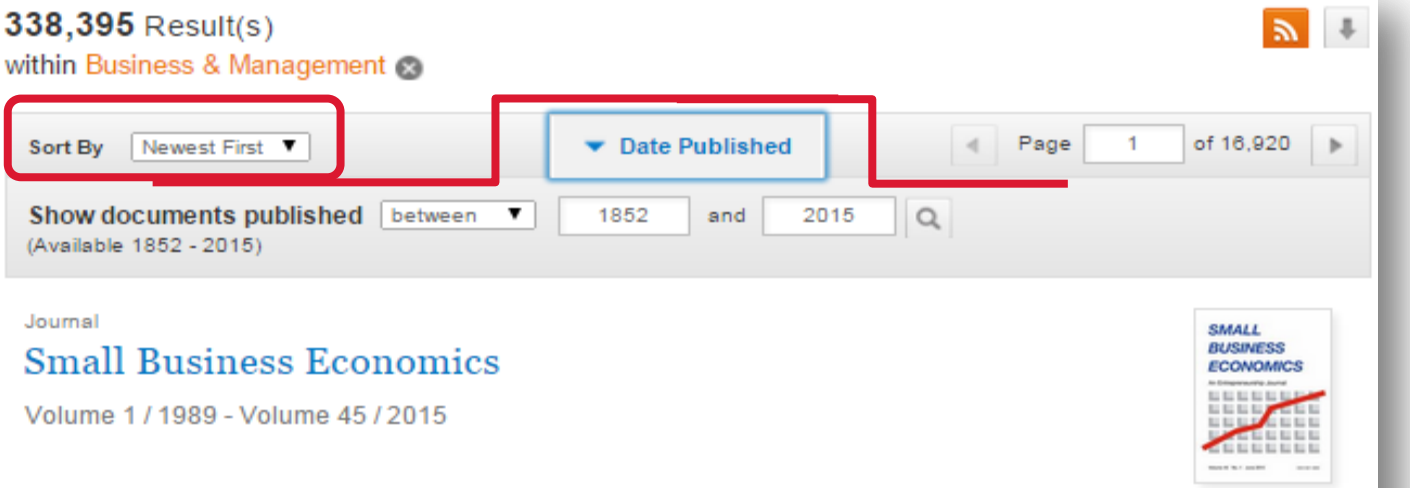

#### Article

#### Productivity growth persistence: firm strategies, size and system properties

This paper investigates the dynamics of productivity in a large sample of Italian manufacturing firms, focusing on the determinants of firm-level persistence in time of high total factor productivity (TFP) gro... Cristiano Antonelli, Francesco Crespi, Giuseppe Scellato in Small Business Economics (2015)

#### **Sort by option:**

By default search results are sorted by **newest first**.

#### Further sorting options are:

- Newest First
- Oldest First

You may also choose to search within a specific date range.

23 Update

# Search Result Page

![](_page_24_Picture_50.jpeg)

Tuan Ta, John S. Baras in Telecommunication Systems (2015)

### **Download List:**

Above the pagination you will see an arrow displayed that allows you to download the search result as csv file.

#### **RSS Feed:**

You many subscribe to an RSS feed for your search results page by clicking the orange button.

![](_page_24_Picture_9.jpeg)

<sup>»</sup> Download PDF (1082 KB) » View Article

### Product Pages

- Product Pages Blue Bar
- Open Access Indicators
- Journal
- Book
- Reference Work
- Series
- Protocols

### Product Pages

![](_page_26_Picture_1.jpeg)

#### **Blue bar**

On top of every product page there is a blue bar which will **always be visible** even if you scroll down.

The functionality offered in this bar differs from page type to page type.

![](_page_26_Picture_6.jpeg)

# Open Access Indicators

![](_page_27_Picture_1.jpeg)

### Book

- Functionality Overview
- Search within a book
- Browse within a book
- No access to book
- About this book

# Book Homepage

![](_page_29_Picture_97.jpeg)

#### **Functionality Overview**

- 1. Search within this book
- 2. Publication Year
- 3. Book Title
- 4. Book Subtitle
- 5. Bibliographic information
- 6. Download full book option
- 7. Table of contents with book chapter list items
- 8. About this Book

# Book Homepage

![](_page_30_Picture_1.jpeg)

#### **No access to book?**

If you do not have access to the book the table of content is displayed in a different design:

- 1. All list items will have a **yellow** background
- 2. In front of the content type information a **locked symbol** is displayed
- 3. Instead of a download link you get a "**Free Preview**" link offered as well as a link to "**Get** full-text **Access** to the chapter"

# Book Homepage

![](_page_31_Figure_1.jpeg)

#### **About this book**

On the bottom of a book overview page you will find detail information on the book:

- 1. To the left you get the **bibliographic information**  offered.
- 2. "**Additional Links**" shows information and services offered on springer.com.
- **3. Topics -** This links through a search result of related topics.
- **4. Industry Sectors** This shows related industry sectors
- **5. eBook Packages** here you see what collection the eBook is included in.
- 6. To the right you find all **author information** and also their **affiliations** if available.

### Book Chapter

- $\bullet$  Functionality overview
- No access to book chapter
- Bookmetrix

# Book Chapter

![](_page_33_Figure_1.jpeg)

#### **Functionality Overview**

- 1. Download PDF
- 2. Look Inside (Preview)
- 3. Abstract
- 4. Export Citations
- 5. Related (Content)
- 6. Supplementary Material
- 7. References
- 8. About this Chapter

The page structure is the same as for Journal Articles, see slides (34 – 41).

### Book Chapter

![](_page_34_Picture_1.jpeg)

In vector optimization one investigates optimal elements of a set in a pre-ordered space. The problem of determining these optimal elements, if they exist at all, is called a vector The procedured veceromony wese optimal elements, it they exist at all, is called a vector optimization problem. Problems of this type can be found not only in mathematics but also  $(3)$ in engineering and economics. There, these problems are also called multiobiective (or multi criteria or Pareto) optimization problems or one speaks of multi criteria decision making. Vector optimization problems arise, for example, in functional analysis (the Hahn-Banach theorem, the lemma of Bishop-Phelps, Ekeland's variational principle), multiobjective programming, multi-criteria decision making, statistics (Bayes solutions, theory of tests, minimal covariance matrices), approximation theory (location theory, simultaneous approximation, solution of boundary value problems) and cooperative game theory (cooperative n player differential games and, as a special case, optimal control problems). In the last decades vector optimization has been extended to problems with set-valued maps. This field, called set optimization, has important applications to variational inequalities and optimization problems with multivalued data.

#### Within this Chapter:

- Introduction
- \* Pre-Orders and Partial Orders
- Optimality Concepts in **Linear Spaces**
- Optimality Concepts in Set Optimization
- **Existence Results in Vector** Optimization
- \* Application: Field Design of a Magnetic Resonance System
- \* References

Other actions

- <sup>9</sup> Export citations
- <sup>9</sup> About this Book <sup>12</sup>

#### **No access to book chapter**

If you have no access to the book chapter the page head is displayed in a different design:

- 1. There is a **yellow** underline below the blue bar to the top.
- 2. Instead of a download link you get a **"Look Inside"** link offered as well as a link to "**Get Access"** to the chapter".
- 3. "**Within this Chapter**" links below the cover are not active.

# What is Bookmetrix?

Bookmetrix is a new platform that offers a comprehensive overview of the reach, usage and readership of a book or chapter by providing various book-level and chapter-level metrics all in one place.

For every Springer book and chapter you will be able to find the numbers of citations, downloads, book reviews, readers, and the number of online mentions in policy documents, news outlets, Wikipedia entries and social media networks. If available, these metrics are displayed on each book's home page on [springer.com](http://www.springer.com/) and on the individual book and chapter pages on [SpringerLink](http://link.springer.com/) 

Bookmetrix helps authors:

- answer questions from your funder about the broader impact of your work
- demonstrate the engagement surrounding your research
- uncover new audiences and potential collaborators
- **F** find out where your work gets the most attention and from there establish ongoing relationships with key bloggers, policy makers or media outlets
- benchmark your work against other titles or peers in your field

### New metrics dashboard for books!

![](_page_36_Picture_1.jpeg)

# The dashboard for books

![](_page_37_Figure_1.jpeg)

# Click and the metrics take you here!

![](_page_38_Picture_1.jpeg)

![](_page_38_Picture_2.jpeg)

The Public Knowledge Project: Open Source Tools for Open Access to Scholarly Communication

![](_page_38_Figure_4.jpeg)

# **ili Bookmetrix**

![](_page_39_Picture_1.jpeg)

# Example of mentions in social media

![](_page_40_Picture_1.jpeg)

![](_page_40_Figure_2.jpeg)

### Example of Mendeley readers and demographics

8 14%

13 23%

Other

Unknown

![](_page_41_Picture_1.jpeg)

![](_page_41_Figure_2.jpeg)

Unknown

12 22%

- Functionality Overview
- Search for a specific keyword within a reference work
- Browse the reference work entries

### Reference Work Entry

• Functionality Overview

![](_page_43_Picture_95.jpeg)

#### **Functionality Overview**

- 1. Search within this reference work
- 2. Publication Year
- 3. Title of reference work
- 4. Authors
- 5. ISBN
- 6. Table of contents with reference work entry list items
- 7. About this reference work

![](_page_44_Picture_1.jpeg)

**Search for a specific keyword within a reference work:**

If you want to **search for a specific keyword** use the "**search within this reference work"** functionality on top of the page.

For the search result you will leave this page and end up on a search result page.

![](_page_45_Picture_108.jpeg)

#### **Browse the reference work entries:**

To **browse** through the entries of a reference work you get a "**table of contents"**  offered.

A list item to a reference work supplies the following information:

- 1. Type of Content
- 2. Title of the reference work entry is linked to the reference work entry
- 3. Author information
- 4. Download PDF link to download the reference work entry if you have access
- 5. View reference work entry link to get an html preview of the entry **SPRINGER NATURE**

![](_page_46_Figure_1.jpeg)

### **Functionality Overview**

- 1. Download PDF
- 2. View HTML page of reference work entry
- 3. Look Inside (Preview)
- 4. Within this Chapter Links
- 5. Related Content
- 6. Supplementary Material
- 7. References
- 8. About this Chapter

The page structure is the same as for Journal Articles, see slides  $34 - 41$ .<br>**SPRINGER NATURE** 

## Book Series

- $\bullet$  Browse the volumes of a series
- Search result page on series content

### Series Homepage

monographs.

![](_page_48_Picture_1.jpeg)

systems. Reports are published on specialized conferences, workshops, research programs, and

#### **Browse the volumes of a series:**

1. To browse through the **volumes of a series** you need to click on the "**Browse volumes**" link offered within the blue action bar on the top of the page.

2. You can also **search within this series for a special keyword** within the blue action bar above the cover .

Both search results will be be displayed in the environment of a search result page. You will leave this page.

### Search result page on series content

![](_page_49_Picture_1.jpeg)

### **Browse volumes and keyword search result:**

On top of this search result page you get an information box offered that makes you aware that these results belong to one book series.

If you click on the title of the series within this info box you will be directed back to the series overview page.

### Questions?

Visit springer.com/librarians for more information

![](_page_50_Picture_2.jpeg)

# **Thank you!**